# The Cable Release

Published by the Syracuse Camera Club Established: 1885

## FIRST FALL MEETING FOR 2006

#### **In this Issue:**

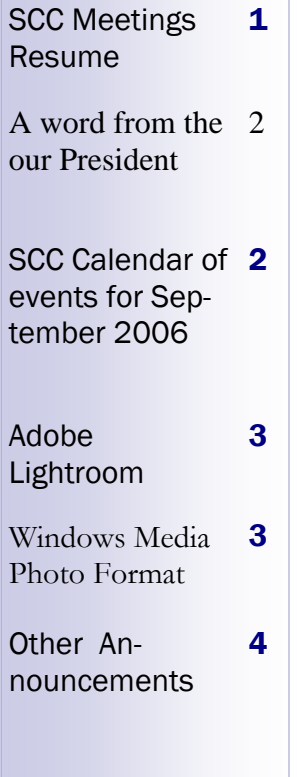

 Well I hope everyone had a great summer and was able to shoot some images that can be shared. Syracuse Camera Club meetings will resume Wednesday, September 6, at 7:30 pm at the Reformed Church near James Street and Teall Avenue. The meeting will be a workshop offered by Mike Riposo. The workshop will show club members how to add music to a digital slide show.

A slide show workshop, of course, needs slides. Mike and Annette Riposo will show some digital slides from their recent trips to Florence, Italy. Each year during March and April Mike and Annette have rented an apartment in Florence in order to enjoy Italian people, food, language, and Italian art. The slide show will show some of what they appreciate about Florence.

The first portion of the workshop will show how to add a music track from an ordinary music CD to a digital slide show. All that is needed is a series of digital images renamed so they will appear in the desired order and a CD with a music track. The computer will copy the images and the music track and automatically fit the number of images to the duration of the music. Mike will walk through how such a simple slide-show-with-music is put together. The slides will be images of Florence, of course.

The second portion of the workshop will focus on the sound (that is, the music, the recorded voice, or whatever) that accompanies a slide show. How can you use two or three or more music tracks to accompany a single slide show? How can you use part of a track from a CD? What if you want to record your own voice? To do any of these things, you need a program that can edit audio tracks.

Mike will show an audio editing program called Audacity. Audacity allows you to copy-and-paste two, three, or more tracks into one track and add silent breaks of any length between the tracks. The program will also let you select a portion of a track or even record your voice. Audacity is available for Windows or Macintosh. Best of all Audacity is free! The Audacity web site is http://audacity.sourceforge.net/.

The current version of Audacity is 1.2.4. Audacity 1.3 is available but new users should avoid it. Audacity 1.3 is a test version (i.e., a "beta" version) for experienced users only.

Mike will take three tracks from three different music CDs, combine them, add silent breaks between tracks as needed, and create a combined track for use with some of Annette and Mike's digital images Florence.

#### A Word From Our President

The Image Committee worked real hard at coming up with new proposals for the image competition and the membership voted and approved them. Now is the time for the membership to step up to the plate and take a serious look at their experience, their winnings in the class they are in, and how they feel they stack up against other members in their class. These new classes were created to help balance out the playing field in our levels of competition. In Prints there are only 3 levels of competition, Entry, Advanced, and Master. A member may only enter in one class and must stay and compete in that class till next year.

and realign yourself if you feel your not to the appropriate class. I am excited about the three classes as I think they will help level the playing field and provide the classes necessary to create good and fair competition to all.

where you are in your present level of competition

I want people to feel good about their class and with good solid consideration these classes can be very successful. So please take a look at your level and enter in the class you feel appropriate and stay there for the rest of the year.

So please do me a favor and take a close look at

Thanks Ron

### Schedule of Events

Aug 30 - SCC Board Meeting:

Sept 3 - Photographic society of America - International Conference: Baltimore MD. Sunday Sept. 3 - Saturday Sept. 9, 2006

Sept 6 - SCC Workshop: 7:30p at The Reformed Church off James Street and Teall Ave. Topic: How to add music to digital slideshows - by Mike Riposo

Sept 13 -SCC Competition: 7:30p at The Reformed Church off James Street and Teall Ave. Topic: Open

Sept 27 - SCC Slideshow: 7:30p at The Reformed Church off James Street and Teall Ave. Topic: TBA

Sept 25 - Beaver Lake Nature Center Photo Group hosting Eric Dresser : 7:00p (More information see page 4 Happenings at BLNC.

# SEPTEMBER 2006

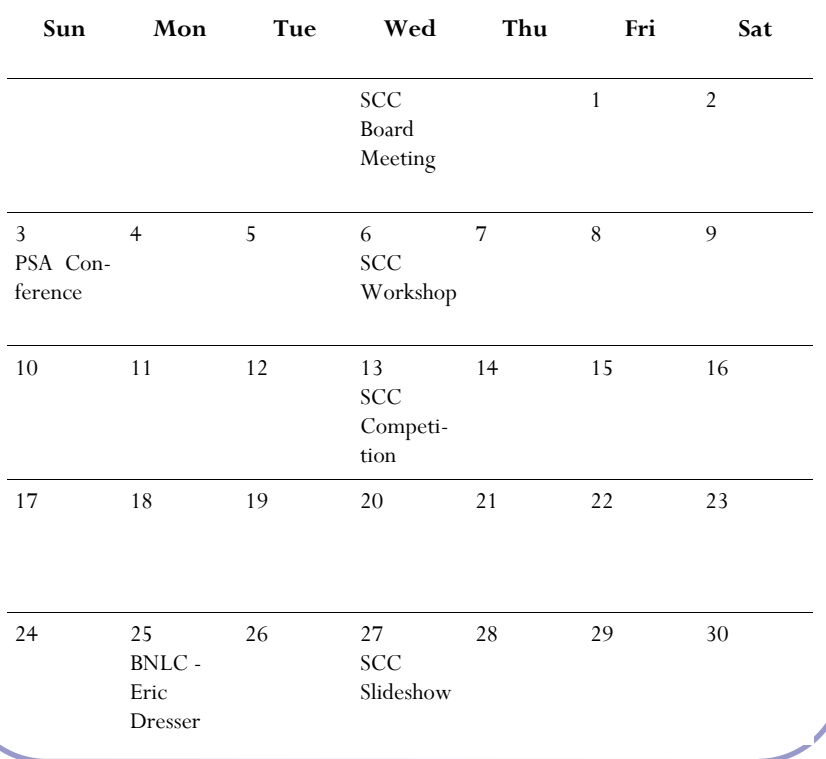

#### Adobe Lightroom

Adobe Lightroom is Adobe's breakthrough new photo management application. Lightroom is currently in public beta, and is available for both Mac and Windows users. The public beta can be downloaded at: http:// labs.adobe.com/technologies/lightroom/ . Lightroom was designed specifically for photographers who want to organize, process, and output their images in a powerful, friendly environment. Lightroom's workflow modules - (Library, Develop, Slideshow, and Print) - move captured images from upload to print in just minutes. Photographers who shoot RAW format will appreciate

Lightroom's ability to quickly process those files, making RAW photography as simple as shooting JPEGs. At first look one may think Lightroom is Adobes way of combating Apples digital photography workflow program - Aperture but the more one reads about and plays with the program you may find that its not. I have not yet seen a price or official release date yet but I suspect it will be priced to complete with Apples Aperture which has a new price of \$299 down from its original release price of \$499.

#### Will Microsoft Kill the JEPG Format ?

Earlier this year Microsoft introduced a new digital image format. It is not yet clear if Microsoft is looking to this new format to replace the current well adapted formats being used by digital cameras, Camera phones, PDA's and other electronic devices which hold digital images (including your PC and Mac). Microsoft claims that the Windows Media Photo is a new file format for continuous-tone still images that surpasses the limitations of existing image formats like JPEG and JPEG 2000. Windows Media Photo supports a wide range of features including:

1) Multiple color formats for display or print.

2) Fixed or floating point high dynamic range image encoding.

3) Lossless or high quality lossy compression.

4) Extremely efficient decoding for multiple resolutions and sub-regions.

5) Minimal overhead for format conversion or transformations during decode.

Windows Media Photo delivers a lightweight, high performance algorithm with a small memory footprint that enables practical, in-device encoding and decoding.

If this new format is widely adopted it will certainly first need the acceptance by some of the big players such as Adobe Systems and Apple Computer before it will ever win over other graphics professionals and been seen in our mid/high end digital cameras.

## Other Announcements

#### Happenings at Beaver Lake Nature Center

 On Sept 25th at 7PM the Beaver Lake Nature Center Photo Group will be hosting Eric Dresser , he will be giving a slide show and talk on equipment and techniques he uses to capture his stunning images. The cost of admission is \$2.00 at the door. Eric is an outstanding photographer and a top notch outdoors man. He is a walking text book on nature and wildlife, and a true pleasure to meet and listen too. In my opinion (Ron Olcott) "he is one of the finest in the area, and I mean big area".

> **To submit information for future** *Cable Release* **issues: Send information to or contact**

> > Trey Hellwig 1 State Street Phoenix NY, 13135 695-4188